# **SYLABUS**

# **Jak przygotować infografikę w Canvie?**

**Prowadzący:** Anna Szeląg **Kontakt dla uczestników:** 55 237 62 73; anna.szelag@wmbp.edu.pl **Forma organizacyjna:** zajęcia zdalne **Czas trwania:** 8 godz. (1 tydzień)

## **Opis kursu**

**Canva** to internetowe narzędzie umożliwiające tworzenie projektów graficznych. Pozwala opracować i udostępnić materiały w różnorodnej formie m.in. prezentacji, infografik, zaproszeń, plakatów. Podczas pracy możemy skorzystać z gotowych szablonów, jedynie dostosowując je do swoich potrzeb. Tym samym oszczędzamy czas niezbędny do opracowania potrzebnych materiałów.

Adresatami kursu są osoby zainteresowane tworzeniem infografik na potrzeby mediów społecznościowych, czy strony internetowej w aplikacji Canva.

# **Cel ogólny**

Nabycie umiejętności pracy w aplikacji **Canva**.

#### **Cele szczegółowe (mapa kompetencji)**

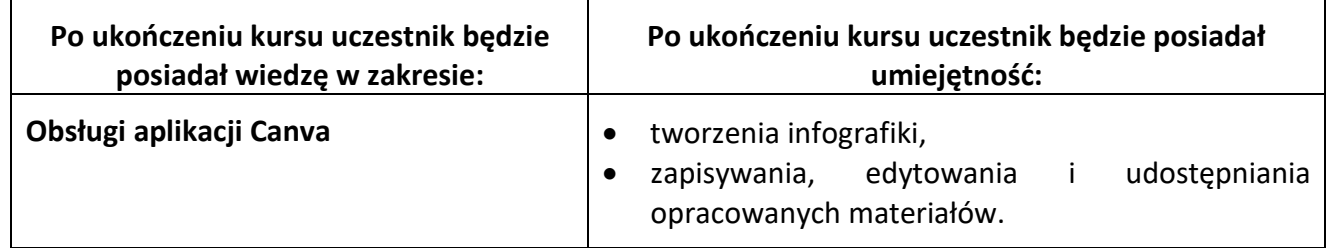

#### **Wymagania**

Kurs ma charakter praktyczny i wymaga podstawowej wiedzy z zakresu obsługi komputera. Uczestnik kursu powinien m.in. posiadać umiejętność posługiwania się:

- platformą *Moodle* od strony *Studenta* (uczestnika),
- przeglądarką internetową.

Ponadto uczestnik powinien mieć dostęp do komputera wyposażonego w:

- aplikację *Adobe Acrobat Reader DC*,
- przeglądarkę internetową,
- dostęp do Internetu,
- włączoną w przeglądarce możliwość przyjmowania *cookies* (ciasteczek).

# **Organizacja zajęć**

Kurs realizowany jest przez Internet na platformie zdalnego nauczania. Problematyka kursu została udostępniona w jednym bloku tematycznym: "Infografika". Znajdują się w nim: materiał prezentujący pracę w aplikacji i obowiązkowe zadania do wykonania, podlegające ocenie.

Uczestnicy kursu mają do niego dostęp przez 24 godz. na dobę i 7 dni w tygodniu.

Kurs będzie realizowany przez tydzień, w czasie którego uczestnicy będą mieli możliwość zapoznania się z materiałem teoretycznym i wykonania zaplanowanych w kursie zadań. Wszystkie przewidziane programem kursu materiały zostaną udostępnione w pierwszym dniu kursu.

Wyniki za oceniane zadania uczestnicy będą mogli zobaczyć w zakładce **Oceny**.

## **Warunki zaliczenia**

- analiza prezentowanego materiału teoretycznego,
- **uzyskanie minimum 8 punktów**, co stanowi 80% wszystkich możliwych do uzyskania punktów.

Potwierdzenia ukończenia kursu, do osób spełniających warunki zaliczenia, zostaną wysłane w wersji elektronicznej na adres mailowy podany w formularzu rejestracyjnym na platformę BCZE.

## **Zasady uczestnictwa**

Procedury komunikacyjne obowiązujące wszystkich uczestników kursu:

- **forum Ogłoszenia** służy do rozwiązywania bieżących spraw organizacyjnych;
- **forum dyskusyjne "Mam problem"** jest wspólne dla wszystkich bloków tematycznych, a jego celem jest rozwiązywanie sygnalizowanych przez uczestników (również na forum) problemów i trudności w rozwiązywaniu zadań;
- **blok wiadomości**  służy do bezpośredniego (prywatnego) kontaktu między słuchaczami kursu.

W sytuacjach wyjątkowych (np. dłuższy wyjazd służbowy, choroba) należy poinformować prowadzącego o tym, że nie będzie się przez jakiś czas uczestniczyć w zajęciach lub terminowo przesyłać rozwiązań zadań.

Udział w zajęciach jest bezpłatny, choć miło nam będzie, jeśli po zakończeniu kursu, zadowoleni uczestnicy, zechcą wesprzeć działalność Biblioteki poprzez dokonanie dobrowolnej wpłaty w kwocie, jaką sami uznają za stosowną (**Bank Santander nr konta: 73 1090 2718 0000 0001 4650 1584 z dopiskiem "dobrowolna wplata na działalność Biblioteki"**).

> opracowała: **Anna Szeląg** Warmińsko-Mazurska Biblioteka Pedagogiczna w Elblągu Wydział Wspomagania Edukacji